### [Home](https://rogerkeays.com/) » [Articles](https://rogerkeays.com/articles) » [Programming](https://rogerkeays.com/programming) » [Testing](https://rogerkeays.com/testing) » [How To Get The HTTP Status Code In Selenium WebDriver](https://rogerkeays.com/how-to-get-the-http-status-code-in-selenium-webdriver)

#### **[How To Get The HTTP Status Code In Selenium WebDriver](https://rogerkeays.com/how-to-get-the-http-status-code-in-selenium-webdriver)** SSS,

By [Roger Keays](https://rogerkeays.com/ox/webcore/users/UserViewer.xhtml?id=8282), 16 November 2012 **O** Share

One of the first things you'll notice when you start testing your web application with **Selenium WebDriver**  is that there is no API to get the HTTP status code a page. If you want to know why, you can go and read [WebDriver issue #141](http://code.google.com/p/selenium/issues/detail?id=141). Personally I don't care why just want to test my HTTP reponse codes (especial 403 Permission Denied).

There is a fairly simple workaround you can use for WebDriver, but firstly lets look at how to do it without WebDriver. Nobody said you HAVE to use Seleniu right?

### **[Apache HTTPClient](http://hc.apache.org/httpcomponents-client-ga/index.html)**

This is a Java library use for general HTTP network communication and includes supports sessions via cookies. Their fluent API makes it relatively simple to get the response code for a URL.

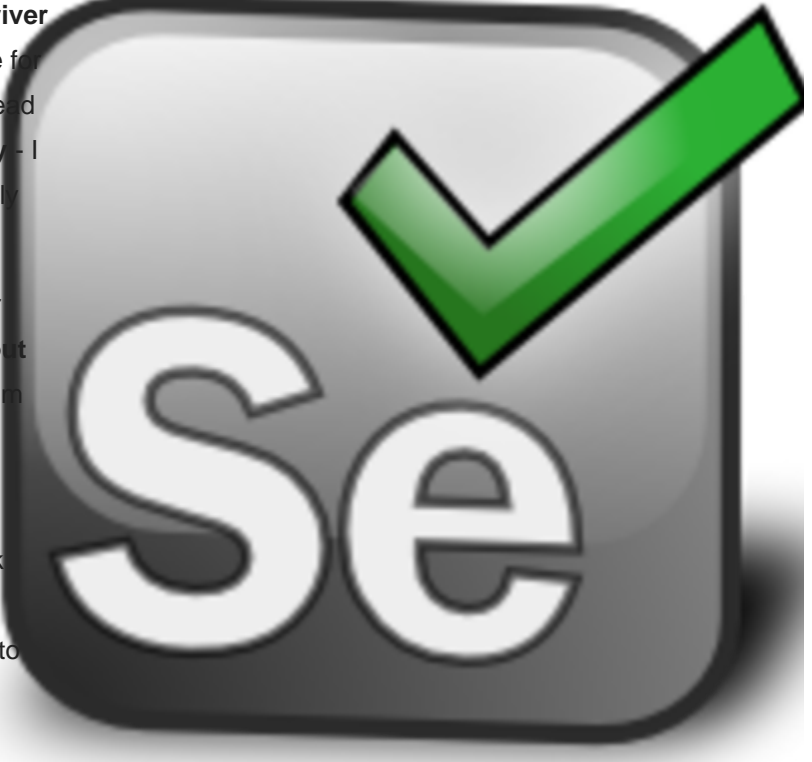

```
 public int getResponseCode(String url) {
    try {
        return Request.Get(url).execute().returnResponse().getStatusLine()
                 .getStatusCode();
    } catch (Exception e) {
        throw new RuntimeException(e);
    }
}
```
You can easily add the HTTPClient fluent api to your Java project via maven:

```
 <dependency>
   <groupId>org.apache.httpcomponents</groupId>
   <artifactId>fluent-hc</artifactId>
   <version>4.2.1</version>
   <scope>test</scope>
 </dependency>
```
The disadvantage of HTTPClient is it is doesn't include a browser like Selenium, although you can create sessions which might be useful for testing more complex use cases.

## **[HTMLUnit](http://htmlunit.sourceforge.net/)**

HTMLUnit is a headless Java browser and is actually one of the browsers supported by WebDriver. It's very easy to get the response code with HTMLUnit:

```
 public int getResponseCode(String url) {
    try {
       WebClient client = new WebClient();
        client.setThrowExceptionOnFailingStatusCode(false);
        return client.getPage(url).getWebResponse().getStatusCode();
    } catch (IOException ioe) {
        throw new RuntimeException(ioe);
    }
}
```
This library is also available from Maven.

```
 <dependency>
   <groupId>net.sourceforge.htmlunit</groupId>
   <artifactId>htmlunit</artifactId>
   <version>2.10</version>
   <scope>test</scope>
 </dependency>
```
#### **[Selenium WebDriver](http://seleniumhq.com)**

Finally we get to WebDriver. If you've written a few tests with WebDriver already you're probably used to this API, only there is no native support for inspecting response headers. The simple workaround is to **write the response code to your response output**.

For example, on my 403 Permission Denied page, I have:

<h1 id="web\_403">403 Access Denied</h1>

which can be easily checked via the WebDriver API:

```
 public boolean is403(WebDriver driver) {
    try {
        driver.findElement(By.id("web_403"));
        return true;
    } catch (NoSuchElementException e) {
```

```
 return false;
     }
}
```
You can generalise the idea for most HTTP responses that don't cause a redirect by adding a meta field to your <head> section. In JSF / Servlets 3.0 you do it like this:

```
 <metaid="web_response" name="response"
      content="${facesContext.externalContext.response.status}"/>
```
This can be tested easily with WebDriver:

```
 /**
 * Selenium doesn't give you access to the response headers, so we parse
 * the content. This relies on the web_response meta tag in the head
 * section of the output.
 */
public int getResponseCode(WebDriver driver) {
    return Integer.parseInt(driver.findElement(By.id("web_response"))
            .getAttribute("content"));
}
```
Note for Servlets before version 3.0 you will need to**[implement your own response.getStatus\(\)](http://stackoverflow.com/questions/1302072/how-can-i-get-the-http-status-code-out-of-a-servletresponse-in-a-servletfilter)**method and I'm told that in PHP you use\$\_SERVER['REDIRECT\_STATUS']for versions < 5.4 andhttp\_response\_code()for newer versions. Let me know how it is done in your language in the comments below.

This solution works pretty well and is a lot more productive than bashing on the Selenium developers for the gaping hole in their API.

So get testing slacker!

# **About Roger Keays**

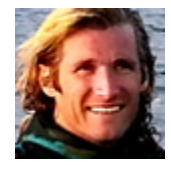

Roger Keays is an artist, an engineer, and a student of life. Since he left Australia in 2009, he has been living as a digital nomad in over 40 different countries around the world. Roger is addicted to surfing. His other interests are music, psychology, languages, and finding good food.